# BEFORE THE HON'BLE NATIONAL GREEN TRIBUNAL PRINCIPAL BENCH, NEW DELHI (THROUGH VIDEO CONFERENCING)

# ORIGINAL APPLICATION NO. 33/2018 (WZ)

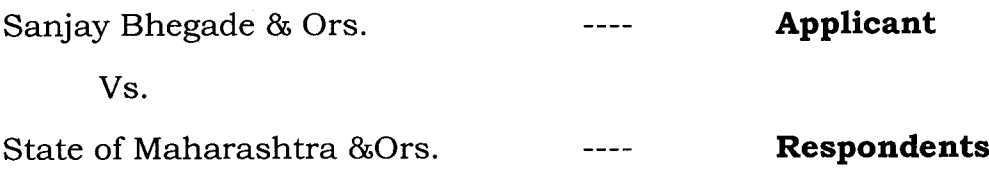

## Submission of Report by Joint Committee constituted by Hon'ble NGT in O. A. 33/2018 (WZ)

The Joint Committee of (i) The Collector, Pune - represented by Shri. Sandesh Shirke, SDM Maval- Mulshi, Pune (ii) Shri. Rahul Patil, Dy. Conservator of Forest, Pune Forest Division and (iiii) Shri. Nitin Shinde, the Sub Regional Officer, Maharashtra Pollution Control Board, Pune carried out the inspection of the site on  $23/10/2020$ . The Joint Committee is submitting the report in compliance of the Order passed by Hon'ble NGT.

#### 1) Observations made by the SDM Maval-Mulshi, Pune representing the Collector, Pune -

- It is stated that during the site visit, the Record related to  $I$ land viz. name on the 7/12 extract, Details of building permission, year of construction, Type of Construction and its use, whether the property is located uphill or downhill, distance from Pavana Dam etc. was checked.
- $II)$ Prima facie, it is stated that only 2 constructions have obtained Non-Agriculture permission and the remaining constructions are unauthorized.
- It was observed that Septic Tank is provided to all  $III)$ constructions projects.
- $IV)$ Some of the property owners are using the construction for residential purpose while others are using for commercial purpose.
- $V$ The report from the SDO Maval-Mulshi representing the Collector, Pune is attached and annexed herewith as an Annexure- 1.

### 2) Observations made by the Forest Department, Pune-

- $I)$ It is stated that during site visit inspection the area was surveyed in order to find out the unauthorized constructions (illegal) constructions in Pawananagar area.
- $II)$ In the survey, 10 out of 63 constructions were found in the private forest which are deemed to be reserved forest as per the provisions of the Maharashtra Private Forest Acquisition Act, 1975. Such constructions in the reserved forest means encroachment over the reserved forest which is prohibited as per the provisions of the Indian Forest Act 1927.
- The Forest Department has issued show cause notices to  $III$ the owners of the constructions to show cause why such constructions should not be removed. As those owners of the constructions had made constructions in the reserved forest which are offences as per the Indian Forest Act, 1927, Forest Offences Report (FOR) were filed against the owners of the constructions.
- IV) Two of the owners to whom Show Cause Notices were issued filed Writ Petitions in the High Court thereby challenging vesting of those lands in the State Government as Private Forest as per the Maharashtra Private Forest Act, 1975. The Hon'ble High Court vide Judgment dated 27/09/2018 disposed of both the Writ Petitions in favour of the Government.
- $V$ One of the owners of the constructions has challenged the Judgment of the Hon'ble High Court by filing Special Leave Petition in the Hon'ble Supreme Court. After hearing, Hon'ble Supreme Court has passed an interim order of Status Quo in the said matter.
- The detailed report is attached and annexed herewith as  $VI$ ) an Annexure - 2.

# 3) Observations made by Maharashtra Pollution Control board-

- $I$ After carrying out the site inspection and going through the report filed by the SDM, it can be stated that most of the properties are used for residential purpose. Hence, the pollution potential seems to be low and all properties have provided with septic tanks and soak pit arrangement for treatment of sewage generation from domestic effluent.
- $II)$ During the visit no direct sewage discharge to the river was observed from any of the property.

Date - 1108 2021. Pune.

(Rahul Patil, I.F.S.) Dy. Conservator of Forest, **Pune Forest Division** 

(Sandesh Shirke) SDO Maval representing the Collector, Pune,

Cluivale ttu

TNitin Shinde) The in-charge Regional Officer, MPCB Pune.

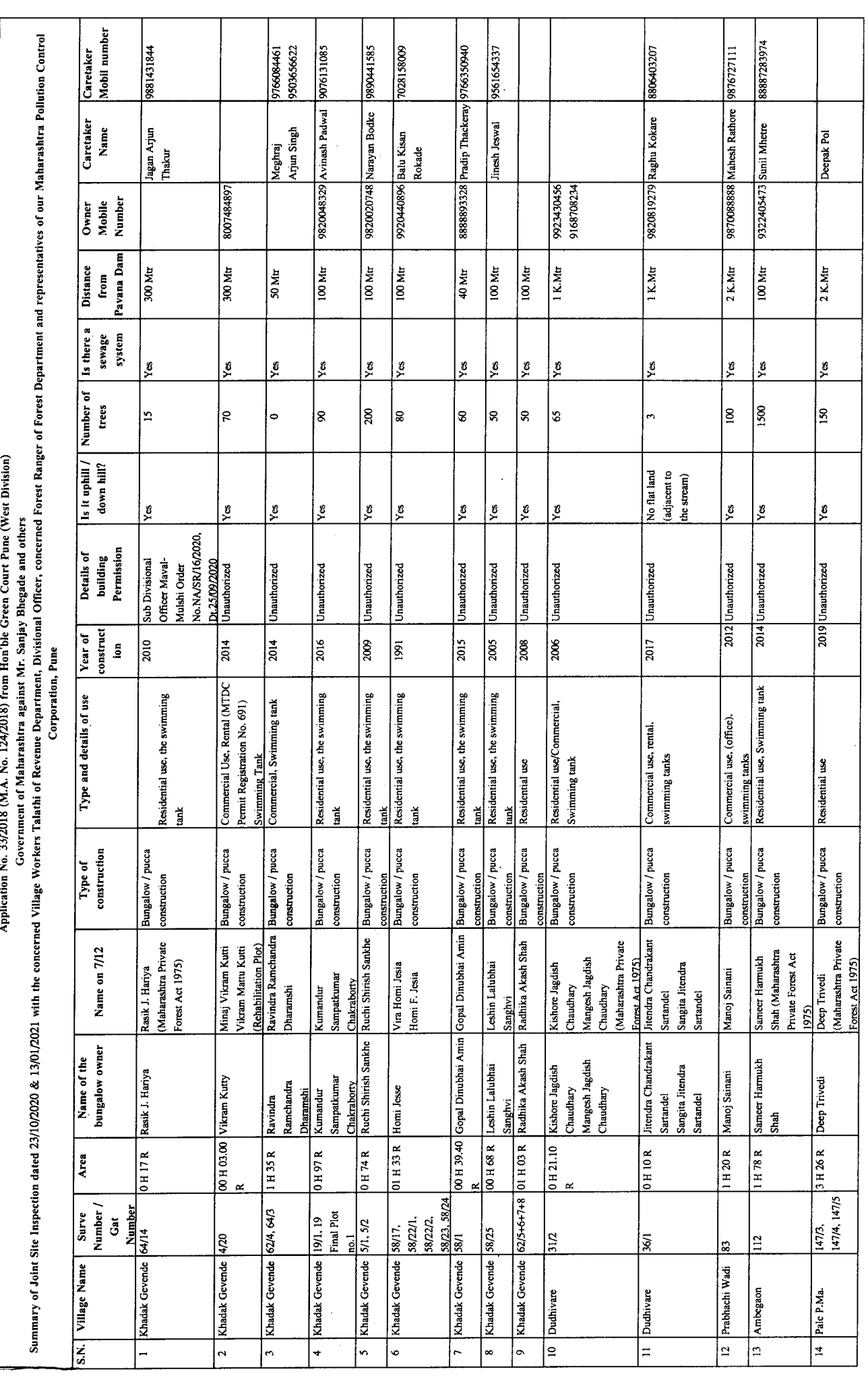

 $\mathcal{L}^{\text{max}}_{\text{max}}$ 

Annexure-1

 $=$ 

 $\sim 10$ 

 $\begin{array}{c} \begin{array}{c} \end{array} \end{array}$ 

 $\mathbb{R}^2$ 

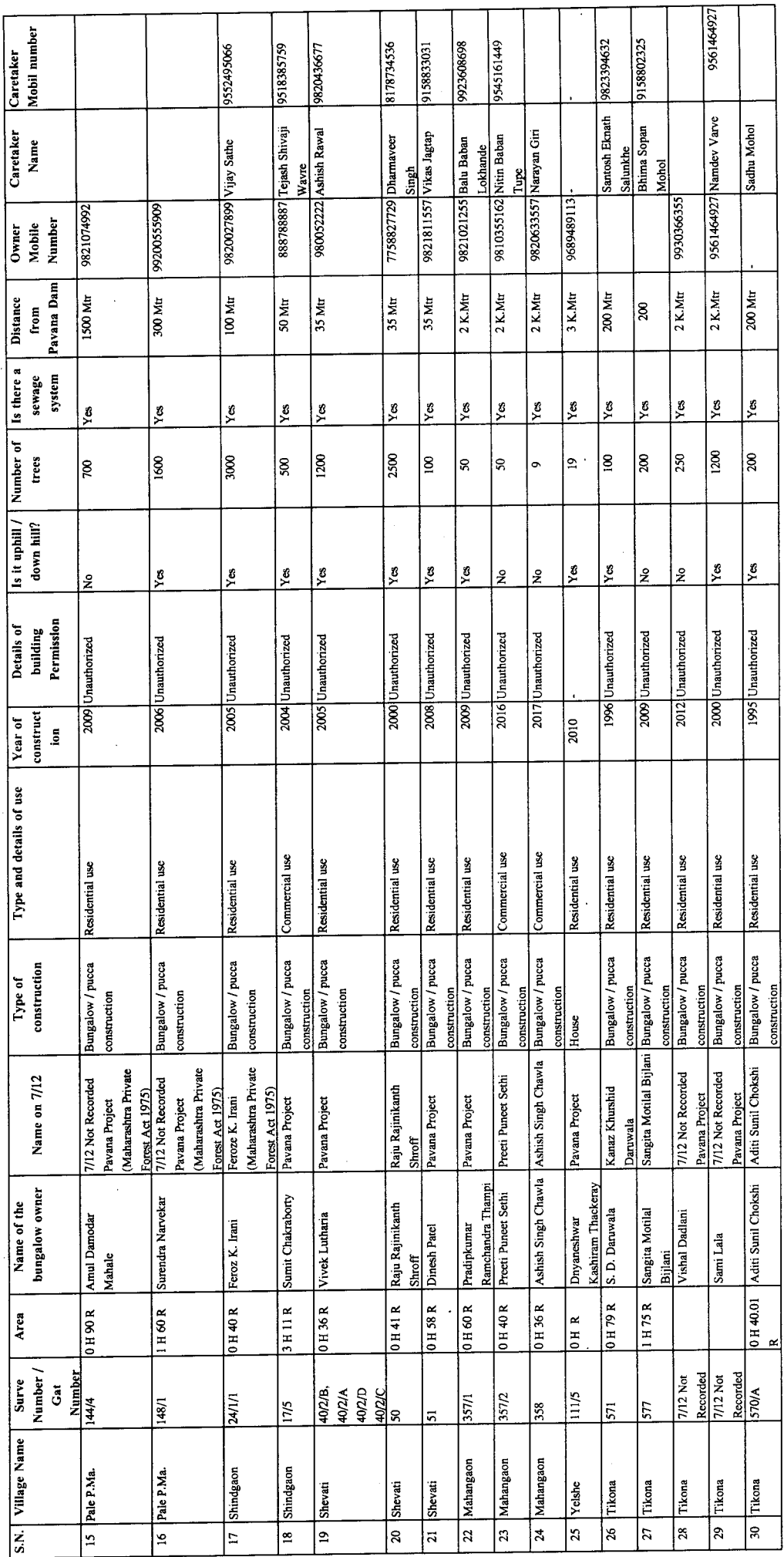

 $\label{eq:2.1} \frac{1}{\sqrt{2}}\int_{\mathbb{R}^3}\frac{1}{\sqrt{2}}\left(\frac{1}{\sqrt{2}}\right)^2\frac{1}{\sqrt{2}}\left(\frac{1}{\sqrt{2}}\right)^2\frac{1}{\sqrt{2}}\left(\frac{1}{\sqrt{2}}\right)^2\frac{1}{\sqrt{2}}\left(\frac{1}{\sqrt{2}}\right)^2.$ 

 $\sim 10^5$ 

 $\label{eq:3.1} \mathcal{L}_{\mathcal{A}}(x) = \mathcal{L}_{\mathcal{A}}(x) + \mathcal{L}_{\mathcal{A}}(x) + \mathcal{L}_{\mathcal{A}}(x) + \mathcal{L}_{\mathcal{A}}(x) + \mathcal{L}_{\mathcal{A}}(x) + \mathcal{L}_{\mathcal{A}}(x) + \mathcal{L}_{\mathcal{A}}(x) + \mathcal{L}_{\mathcal{A}}(x) + \mathcal{L}_{\mathcal{A}}(x) + \mathcal{L}_{\mathcal{A}}(x) + \mathcal{L}_{\mathcal{A}}(x) + \mathcal{L}_{\mathcal{A}}(x) + \mathcal$ 

 $\label{eq:2.1} \frac{1}{\sqrt{2}}\int_{\mathbb{R}^3}\frac{1}{\sqrt{2}}\left(\frac{1}{\sqrt{2}}\right)^2\frac{1}{\sqrt{2}}\left(\frac{1}{\sqrt{2}}\right)^2\frac{1}{\sqrt{2}}\left(\frac{1}{\sqrt{2}}\right)^2.$ 

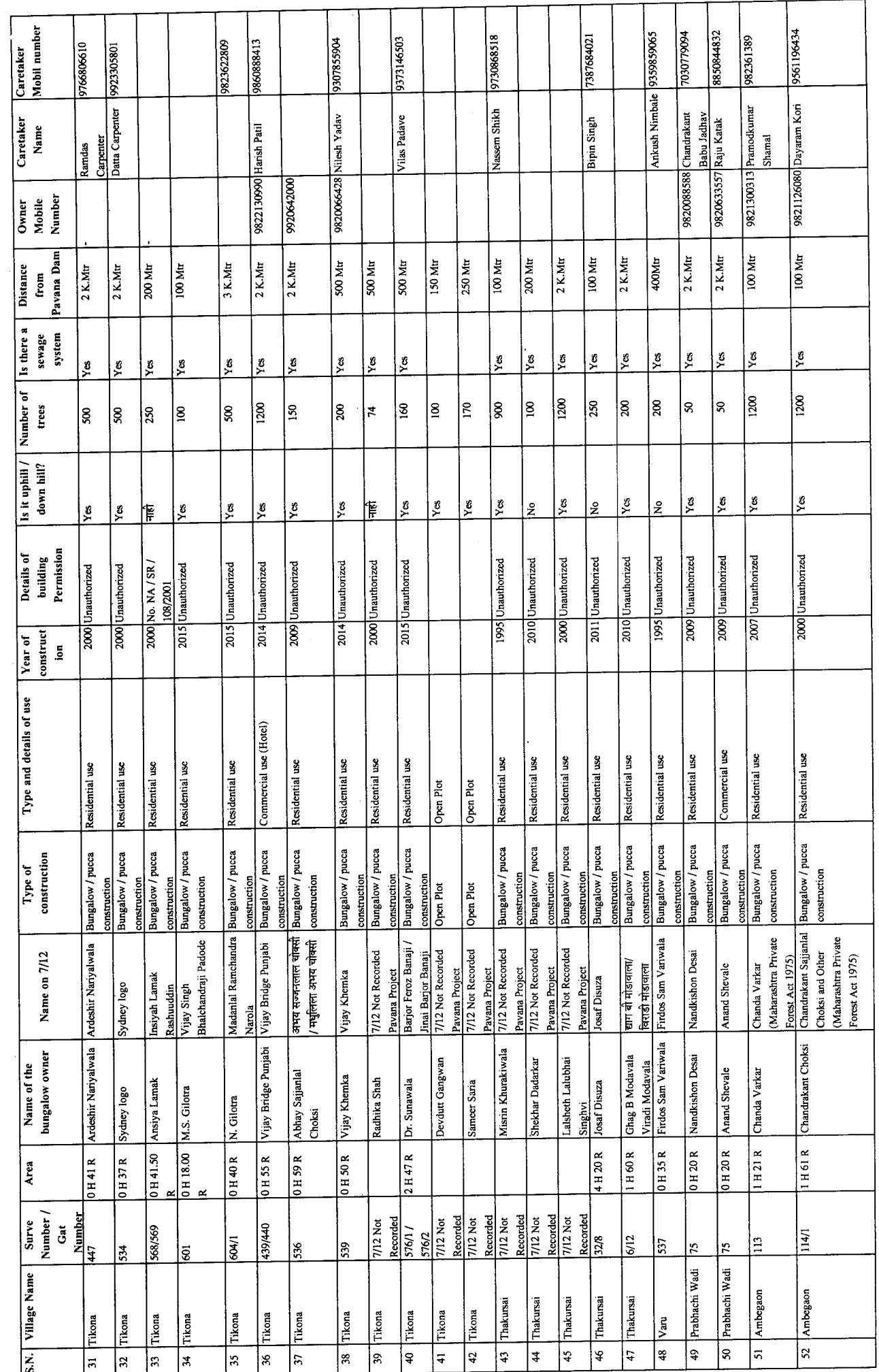

 $\bar{\phantom{a}}$ 

 $\mathbb{R}^3$ 

 $---$ 

 $\mathcal{L}_{\mathcal{A}}$  is a set of the components of  $\mathcal{A}$ 

 $\hat{\boldsymbol{\gamma}}$ 

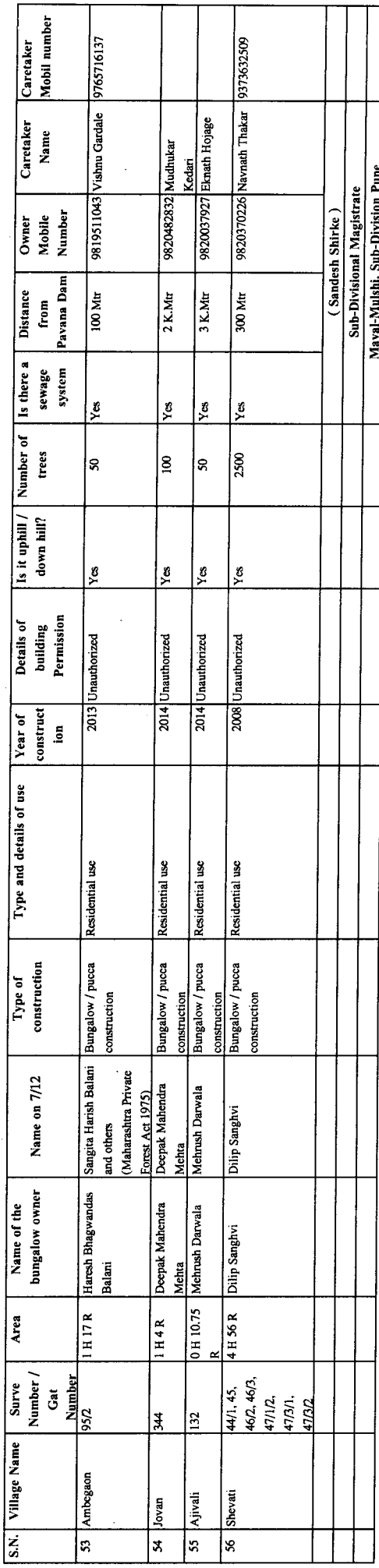

 $\hat{\mathcal{L}}$ 

 $\ddot{\phantom{a}}$ 

1120 Annexure-2 उपवनसंरक्षक, पुणे वन विभाग, पुणे यांचे कार्यालय सेनापती बापट मार्ग, सिम्बायोसिस कॉलेज समोर, पुणे-411 004 दूरभाष क्रमांक : 020 2566 0593 ई-मेल : dycfpune@gmail.com जा.क्र.अ/कक्ष 4-2/जमीन/न्याय.प्र./NGT/पवनमावळ/<sub>)</sub> 2.L  $/2020 - 21$ दिनांक -// 12 / 2020 प्रति, 1. जिल्हाधिकारी, पुणे  $\,$ ्र प्रादेशिक अधिकारी, महाराष्ट्र प्रदुषण नियंत्रण मंडळ, पुणे विषय - मा.राष्ट्रीय हरीत आयोग, पश्चिम प्रदेश, पुणे याचे न्यायालयात दाखल अर्ज क्र. 33/2018 संजय भेगडे व इतर विरुध्द महाराष्ट्र शासन व इतर 1. मा. राष्ट्रीय हरित लवाद, वेस्टर्न झोन बेंच पुणे सध्या नवी दिल्ली येथे दाखल प्रकरण संदर्भ -क्र. 33/2018 - संजय भेगडे व इतर विरुध्द महाराष्ट्र राज्य 2. मा. राष्ट्रीय हरीत आयोग, प्रिसिंपल बेंच, नवी दिल्ली यांचेकडील दि. 30/6/2020 रोजीचा

उपरोक्त विषयांचे अनुषंगाने संदर्भ क्र. 1 अन्वये अपिलकर्ता यांनी राष्ट्रीय हरित लवाद, वेस्टर्न झोन बेंच पुणे सध्या नवी दिल्ली येथे अपिल दाखल केलेले आहे. सदर अपिलाचे अनुषंगाने दि. 30/06/2020 रोजी झालेल्या सुनावणीच्या अनुषंगाने न्यायालयाने संदर्भ क्र. 2 चा आदेश निर्गमित केलेले असुन सदर आदेशामध्ये 1. जिल्हाधिकारी, पुणे 2. उपवनसंरक्षक, पुणे वनविभाग पुणे 3. महाराष्ट्र प्रदूषण नियंत्रण मडळ यांची समिती स्थापन करुन महाराष्ट्र राज्य प्रदूषण नियंत्रण मंडळ यांना केंद्रस्थ अधिकारी म्हणून नियुक्त केलेले आहे. सदर समितीने विषयांकित प्रकरणी स्थळपाहणी करुन अहवाल सादर करणेबाबत न्यायालयाने निर्देश दिलेले आहेत. त्याअनुषंगाने निम्नस्वाक्षरीकर्ते यांचेकडील आवश्यक अहवाल सोबत माहितीसाठी पाठविण्यात येत असुन आपणाकडून आवश्यक ती पुढील कार्यवाही करण्यात यावी.

सोबत - वरीलप्रमाणे

( राहुल पार्टील, भा.व.से.) उपवनसंरक्षक, पुणे वन विभाग, पुणे

प्रतिलिपी - मा. मुख्य वनसंरक्षक (प्रा.), पुणे यांचेकडे माहितीसाठी सविनय सादर. प्रतिलिपी - उपविभागीय अधिकारी, मावळ यांना माहितीसाठी सस्नेह अग्रेषित.

E:\COURT CASE\Court Letter-2019.docx

# **REPORT**

The applicant has filed this application for issuing direction to the PMRDA i.e. Respondent no.2 to demolish illegal construction on hill tops and hill slopes in ECO Sensitive Area as well as in the reserved forest in Pawnanagar area in Maval Taluka.

The Hon'ble National Green Tribunal , West Zone vide Order dated 30/6/2020 has constituted a Committee of Collector, Pune, Divisional Forest Officer, Pune and Maharashtra Pollution Control Board to inspect the matter and submit factual and action taken report

As per the above mentioned Order of this Hon'ble NGT the Committee inspected the matter and visited and surveyed the area in order to find out the illegal constructions in the Pawanangar area. In the survey illegal construction were found in the private forest which are deemed to be reserved forest as per the provisions of the Maharashtra Private Forest Acquistion Act, 1975. The particulars of the illegal constructions are as follows.

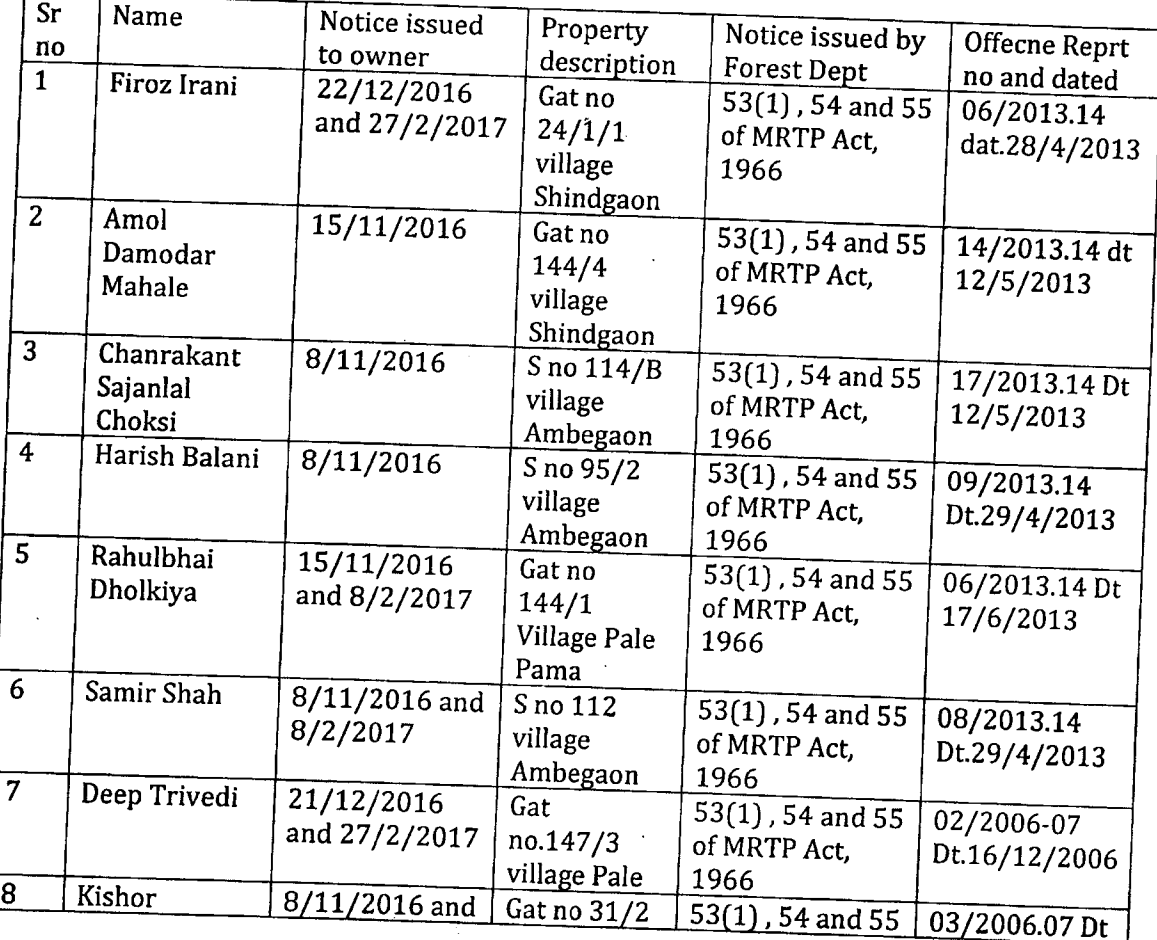

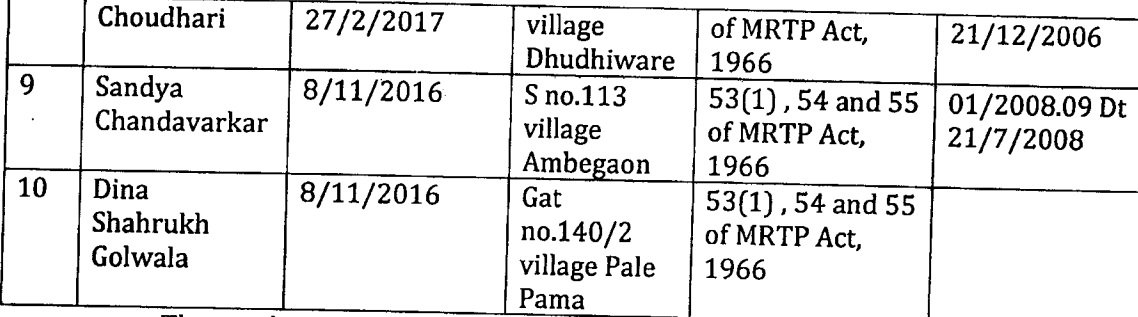

The purchasers of the private forests had filed various Writ Petitions in the Hon'ble High Court challenging the acquisition as per the Maharashtra Private Forest Act. 1975.

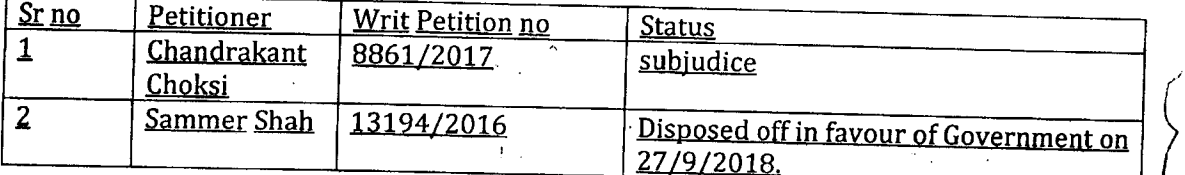

The Hon'ble High Court after hearing disposed off both the Writ Petitions on various grounds. Then one of the purchaser challenged the Judgement and Order dated 27.09.2018 of Hon'ble High Court by filing Special Leave Petition in the Supreme Court. The Hon'ble Supreme Court after hearing passed an interim Order of status-quo in the matter. Thus the acquisition of private forest is subjudice, and status quo in the matter has been maintained. The particulars of the Special Leave Petition as follows:-

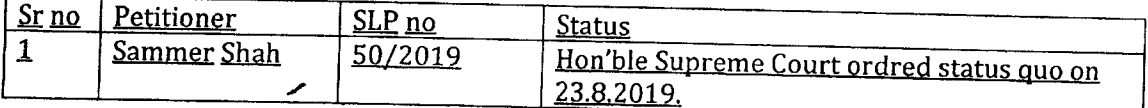

In above matter after verifying the forest record it found that no tree cutting issue is involved.

Dy Conservator of Forest **Pune Forest Division, Pune** 

Date-